## ПР – 1 Робота з портами на Arduino.

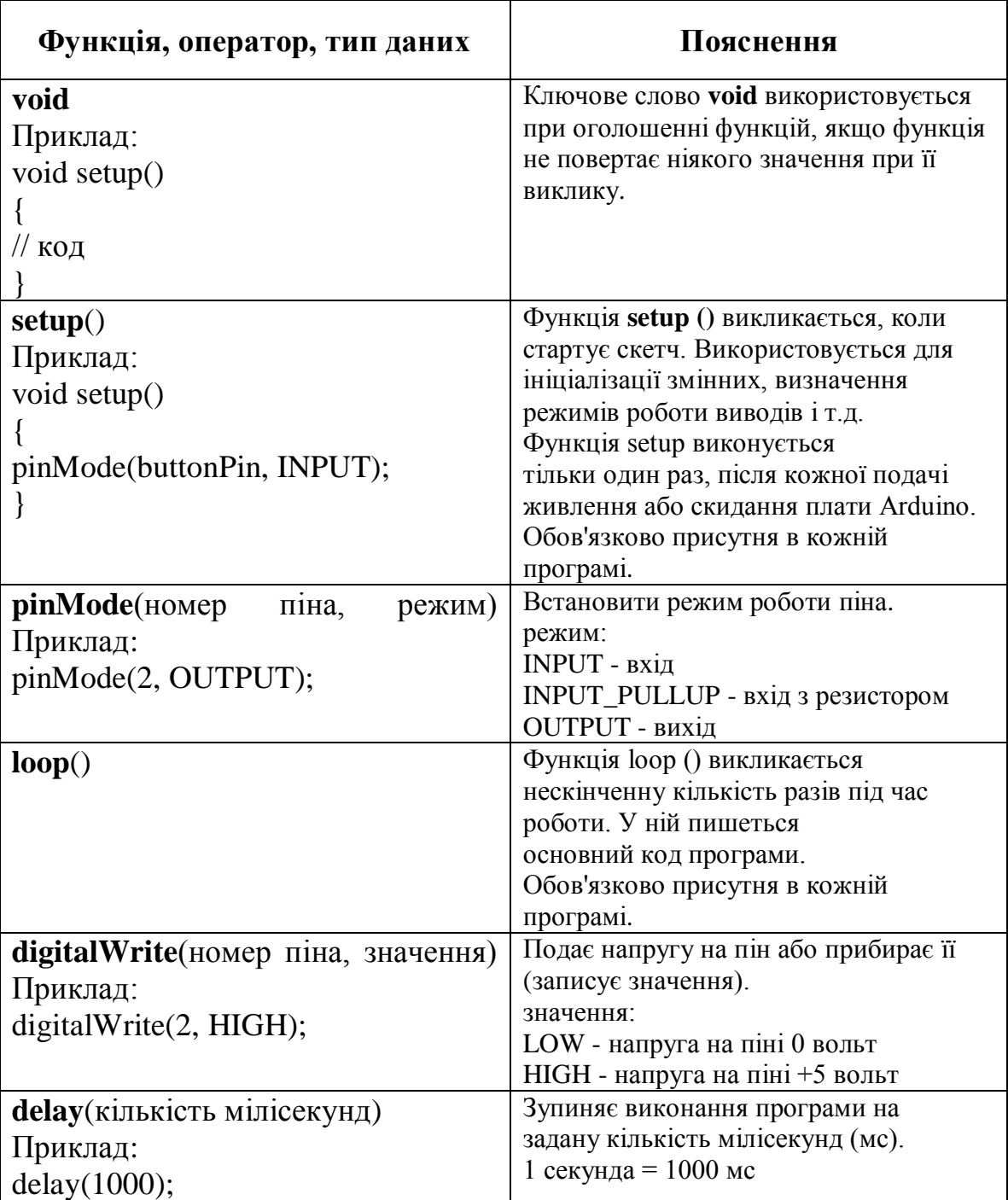

## Аналіз роботи керуючої програми мікроконтролера